## **Государственное казенное общеобразовательное учреждение Удмуртской Республики «Сарапульская общеобразовательная школа №5 для обучающихся с ограниченными возможностями здоровья»**

**ПРИНЯТО УТВЕРЖДЕНО**

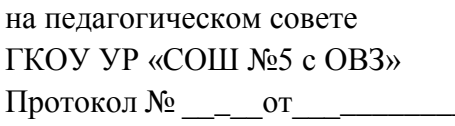

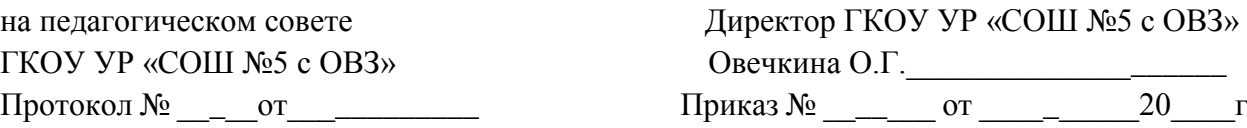

## **Адаптированная рабочая программа по информатике 8 класс**

Составитель программы: Шарафутдинова Татьяна Анатольевна Учитель высшей категории

г. Сарапул 2023 год

#### **2. Пояснительная записка.**

Адаптированная рабочая программа по математике разработана в соответствии с Федеральной адаптированной образовательной программы основного общего образования для обучающихся с умственной отсталостью (интеллектуальными нарушениями) (Приказ Министерства просвещения Р.Ф. от 24 ноября 2022. №1026

В результате изучения курса информатики у обучающихся с умственной отсталостью (интеллектуальными нарушениями) будут сформированы представления, знания и умения, необходимые для жизни и работы в современном высокотехнологичном обществе. Обучающиеся познакомятся с приемами работы с компьютером и другими средствами икт, необходимыми для решения учебно-познавательных, учебно-практических, житейских и профессиональных задач. Кроме того, изучение информатики будет способствовать коррекции и развитию познавательной деятельности и личностных качеств обучающихся с умственной отсталостью (интеллектуальными нарушениями) с учетом их индивидуальных возможностей.

Целью изучения информатики для обучающихся с умственной отсталостью (интеллектуальными нарушениями) является: расширение кругозора и приобретение навыков работы на компьютере.

Информатика имеет большое и все возрастающее число междисциплинарных связей, причем как на уровне понятийного аппарата, так и на уровне инструментария. Многие предметные знания и способы деятельности (включая использование средств ИКТ), освоенные обучающимися на базе информатики, находят применение как в рамках образовательного процесса при изучении других предметных областей, так и в иных жизненных ситуациях, становятся значимыми для формирования качеств личности, т. е. ориентированы на формирование предметных и личностных результатов.

# **3. Планируемые предметные результаты освоения учебного предмета "Информатика".**

Минимальный уровень:

- представление о персональном компьютере как техническом средстве, его основных устройствах и их назначении;
- выполнение элементарных действий с компьютером и другими средствами ИКТ, используя безопасные для органов зрения, нервной системы, опорнодвигательного аппарата эргономичные приемы работы, выполнение компенсирующих физических упражнений (мини-зарядка);
- пользование компьютером для решения доступных учебных задач с простыми информационными объектами (текстами, рисунками).

Достаточный уровень:

- представление о персональном компьютере как техническом средстве, его основных устройствах и их назначении;
- выполнение элементарных действий с компьютером и другими средствами ИКТ, используя безопасные для органов зрения, нервной системы, опорнодвигательного аппарата эргономичные приемы работы, выполнение компенсирующих физических упражнений (мини-зарядка);
- пользование компьютером для решения доступных учебных задач с простыми информационными объектами (текстами, рисунками), доступными электронными ресурсами;
- пользование компьютером для поиска, получения, хранения, воспроизведения и передачи необходимой информации;
- запись (фиксация) выборочной информации об окружающем мире и о себе самом с помощью инструментов ИКТ.

#### **4. Содержание учебного предмета.**

Адаптированная рабочая программа по информатике в 8 классе предусматривает 34 часа в год, 1 час в неделю. Предмет входит в образовательную область «Математика».

В программе предусмотрены следующие разделы:

**Устройство компьютера – 7 ч.** Назначение основных устройств компьютера для ввода, вывода, обработки информации; включение и выключение компьютера и подключаемых к нему устройств; клавиатура, элементарное представление о правилах клавиатурного письма*,* пользование мышью. Соблюдение безопасных приёмов труда при работе на компьютере; бережное отношение к техническим устройствам.

**Текстовый редактор MS WORD – 11 ч.** Преобразование, создание, сохранение, удаление. Ввод и редактирование небольших текстов. Использование простейших средств текстового редактора. Создание таблицы, сохранение, преобразовывание её. Вывод текста на принтер. Организация системы файлов и папок для хранения собственной информации в компьютере, именование файлов и папок.

**Программа Power Point – 10 ч.** Запуск программы PowerPoint. Слайды. Создание слайдов. Создание рисунка в программе PowerPoint. Работа с фигурами. Вкладка Формат. Инструменты для работы с фигурами. Дизайн. Создание рисунка из нескольких фигур на одном слайде. Упорядочивание фигур. Создание рисунка из нескольких фигур на одном слайде, группировка фигур, раскрашивание фигур. Формат. Дизайн. Работа с текстом.

**Интернет – 6 ч.** Работа с цифровыми образовательными ресурсами, готовыми материалами на электронных носителях.

# **Тематическое планирование 8 класс**

**(1 ч) в неделю, 34 ч в год** 

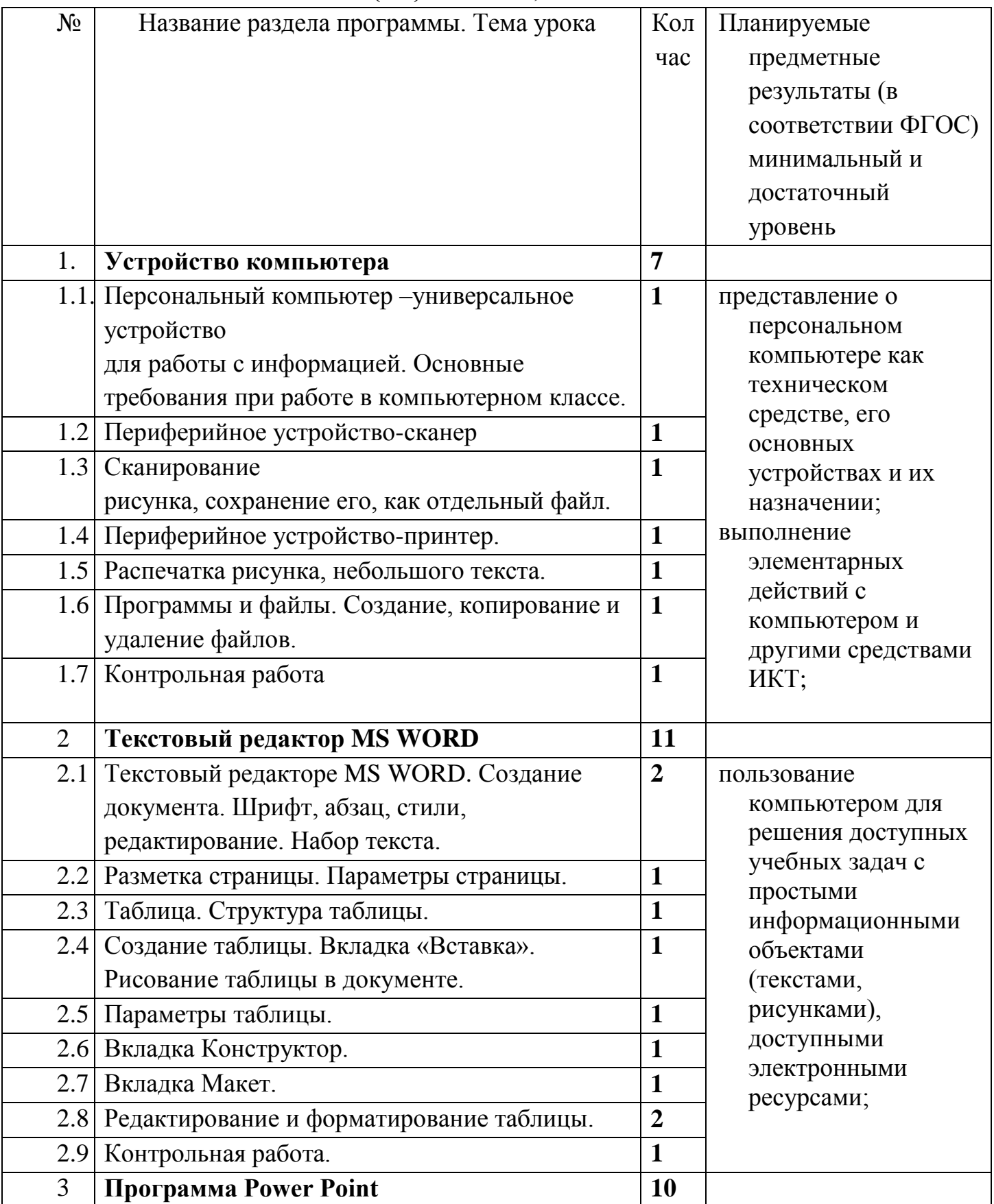

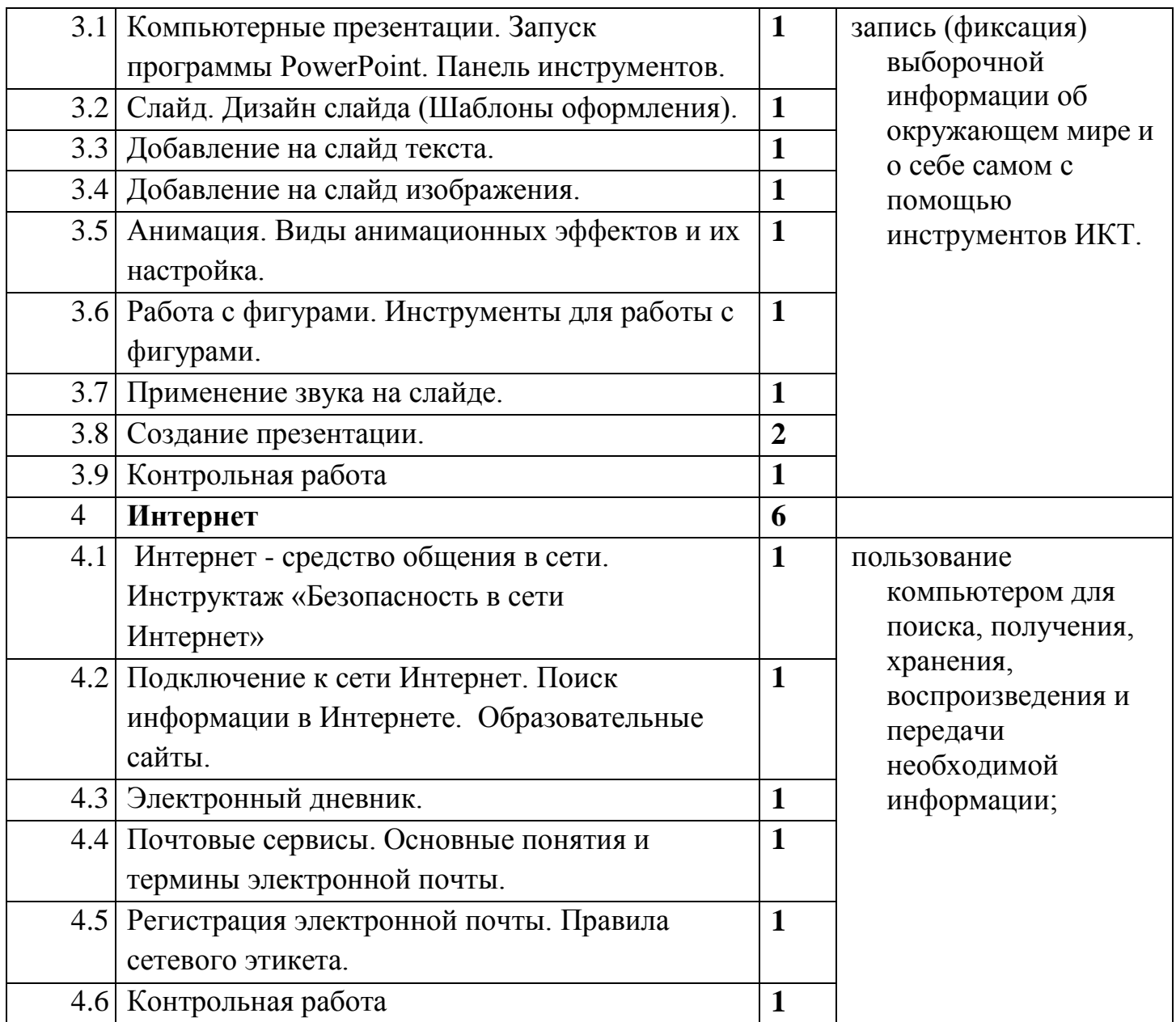

# **Контрольно-измерительный материал.**

**8 класс Тест по теме: Сканеры. Принтеры.**

| Принтер                                          | Сканер                                         |
|--------------------------------------------------|------------------------------------------------|
| 1. Принтер - это устройство для                  | 1. Сканер - это устройство для                 |
| 1.                                               | Для ввода графической и текстовой информации   |
| 2.<br>Для вывода информации на бумагу            |                                                |
| 3.<br>Для получения изображения                  |                                                |
|                                                  |                                                |
| 2. Принтеры бывают:                              | 2. Сканеры бывают:                             |
| струйными<br>1.                                  | ручной<br>1.                                   |
| 2.<br>страничными                                | $\overline{2}$ .<br>планшетный                 |
| 3.<br>лазерными                                  | 3.<br>матричный                                |
| 3. Принтер - это                                 | 3. Сканер - это                                |
| 1. Основное устройство                           |                                                |
| 2. Дополнительное устройство                     |                                                |
| 4. Восстанови алгоритм печати документа:         | 4. Восстанови алгоритм сканирования документа: |
| Выбрать число копий, страниц<br>1.               | Сохранить файл<br>1.                           |
| 2.<br>Подключить принтер                         | Подключить сканер<br>2.                        |
| 3.<br>Нажать кнопку «ок»                         | 3.<br>Положить фото на стекло рисунком вниз    |
| Нажать кнопку «Файл»<br>4.                       | 4.<br>Закрыть крышку                           |
| 5.<br>Выбрать слово «печать»                     | 5.<br>Открыть крышку                           |
| 5. Какое красящее вещество в лазерных принтерах: | 5. Процесс получения цифровой копии объекта на |
| 1.<br>Жидкие чернила                             | 1. копированием                                |
| 2.<br>Порошок                                    | 2. печатанием                                  |
| 3.<br>Красящая лента                             | 3. сканированием                               |
| 6. Запиши названия изображенных устройств.       |                                                |
| 1.                                               | 2.                                             |
|                                                  |                                                |
|                                                  |                                                |

### **Список литературы.**

1. Федеральная адаптированная основная общеобразовательная программа образования обучающихся с умственной отсталостью (интеллектуальными нарушениями).